# NSTabView Class Reference

**Cocoa > User Experience**

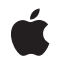

**2006-05-23**

#### É

Apple Inc. © 2006 Apple Computer, Inc. All rights reserved.

No part of this publication may be reproduced, stored in a retrieval system, or transmitted, in any form or by any means, mechanical, electronic, photocopying, recording, or otherwise, without prior written permission of Apple Inc., with the following exceptions: Any person is hereby authorized to store documentation on a single computer for personal use only and to print copies of documentation for personal use provided that the documentation contains Apple's copyright notice.

The Apple logo is a trademark of Apple Inc.

Use of the "keyboard" Apple logo (Option-Shift-K) for commercial purposes without the prior written consent of Apple may constitute trademark infringement and unfair competition in violation of federal and state laws.

No licenses, express or implied, are granted with respect to any of the technology described in this document. Apple retains all intellectual property rights associated with the technology described in this document. This document is intended to assist application developers to develop applications only for Apple-labeled computers.

Every effort has been made to ensure that the information in this document is accurate. Apple is not responsible for typographical errors.

Apple Inc. 1 Infinite Loop Cupertino, CA 95014 408-996-1010

Apple, the Apple logo, Carbon, Cocoa, Mac, and Mac OS are trademarks of Apple Inc., registered in the United States and other countries.

Simultaneously published in the United States and Canada.

**Even though Apple has reviewed this document, APPLE MAKESNOWARRANTYOR REPRESENTATION,** EITHER EXPRESS OR IMPLIED, WITH RESPECT TO<br>THIS DOCUMENT, ITS QUALITY, ACCURACY,<br>MERCHANTABILITY, OR FITNESS FOR A PARTICULAR **PURPOSE. AS A RESULT, THIS DOCUMENT IS PROVIDED "AS IS," AND YOU, THE READER, ARE ASSUMING THE ENTIRE RISK AS TO ITS QUALITY AND ACCURACY.**

**IN NO EVENT WILL APPLE BE LIABLE FOR DIRECT, INDIRECT, SPECIAL, INCIDENTAL, OR CONSEQUENTIALDAMAGES RESULTINGFROM ANY** **DEFECT OR INACCURACY IN THIS DOCUMENT, even if advised of the possibility of such damages.**

**THE WARRANTY AND REMEDIES SET FORTH ABOVE ARE EXCLUSIVE AND IN LIEU OF ALL OTHERS, ORAL OR WRITTEN, EXPRESS OR IMPLIED. No Apple dealer, agent, or employee is authorized to make any modification, extension, or addition to this warranty.**

**Some states do not allow the exclusion orlimitation of implied warranties or liability for incidental or consequential damages, so the above limitation or** exclusion may not apply to you. This warranty gives<br>you specific legal rights, and you may also have<br>other rights which vary from state to state.

### **Contents**

#### **[NSTabVie](#page-4-0) w Class Referenc e 5**

O [verview](#page-4-1) 5 [Tasks](#page-5-0) 6 Adding and [Removing](#page-5-1) Tabs 6 Acc [essing](#page-5-2) Tabs 6 [Selecting](#page-6-0) a Tab 7 M[odifying](#page-6-1) the Font 7 M [odifying](#page-6-2) the Tab Typ e 7 Modifying [Controls](#page-6-3) Tint 7 [Manipulating](#page-7-0) the Background 8 [Determining](#page-7-1) the Siz e 8 T runc ating Tab [Labels](#page-7-2) 8 [Assigning](#page-7-3) a Delegate 8 E ven t [Handling](#page-7-4) 8 View 's [Windo](#page-8-0) w 9 [Selecting](#page-8-1) an item 9 [Changing](#page-8-2) number of items in view 9 Instanc e [Methods](#page-8-3) 9 [addTabViewI](#page-8-4)tem: 9 allowsTrunca[tedLabels](#page-9-0) 10 con [tentRec](#page-9-1) t 10 [controlSiz](#page-9-2) e 10 [controlTin](#page-10-0) t 11 [delega](#page-10-1)te 11 dr a [wsBackground](#page-10-2) 11 [fon](#page-11-0) t 12 [indexOfTabViewI](#page-11-1) tem: 12 indexOfTabViewI [temWithIdentifier](#page-11-2) : 12 [insertTabViewI](#page-12-0) tem:atIndex: 13 [minimumSiz](#page-12-1) e 13 [numberOfTabViewI](#page-12-2) tems 13 remo v [eTabViewI](#page-13-0) tem: 14 selec [tedTabViewI](#page-13-1) tem 14 [selectFirstTabViewI](#page-14-0) tem: 15 [selectLastTabViewI](#page-14-1) tem: 15 selectN e [xtTabViewI](#page-14-2) tem: 15 selectPr[eviousTabViewI](#page-14-3)tem: 15 [selectTabViewI](#page-15-0) tem: 16 [selectTabViewI](#page-15-1) temAtIndex: 16 selectTabViewI [temWithIdentifier](#page-16-0) : 17 setAllowsTrunca[tedLabels:](#page-16-1) 17

**CONTENTS**

[setControlSize:](#page-16-2) 17 [setControlTint:](#page-17-0) 18 [setDelegate:](#page-17-1) 18 [setDrawsBackground:](#page-17-2) 18 [setFont:](#page-18-0) 19 [setTabViewType:](#page-18-1) 19 [tabViewItemAtIndex:](#page-18-2) 19 [tabViewItemAtPoint:](#page-19-0) 20 [tabViewItems](#page-19-1) 20 [tabViewType](#page-19-2) 20 [takeSelectedTabViewItemFromSender:](#page-20-0) 21 [window](#page-20-1) 21 [Delegate](#page-20-2) Methods 21 [tabView:didSelectTabViewItem:](#page-20-3) 21 [tabView:shouldSelectTabViewItem:](#page-21-0) 22 [tabView:willSelectTabViewItem:](#page-21-1) 22 [tabViewDidChangeNumberOfTabViewItems:](#page-21-2) 22 [Constants](#page-22-0) 23 [NSTabViewType](#page-22-1) 23

**[Document](#page-24-0) Revision History 25**

**[Index](#page-26-0) 27**

# <span id="page-4-0"></span>NSTabView Class Reference

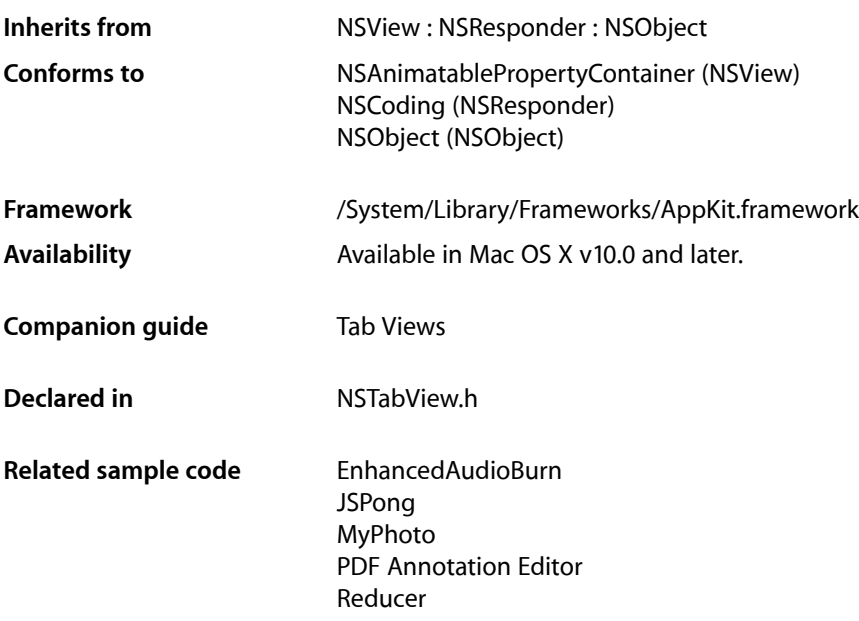

## <span id="page-4-1"></span>**Overview**

An NSTabView object provides a convenient way to present information in multiple pages. The view contains a row of tabs that give the appearance of folder tabs, as shown in the following figure. The user selects the desired page by clicking the appropriate tab or using the arrow keys to move between pages. Each page displays a view hierarchy provided by your application.

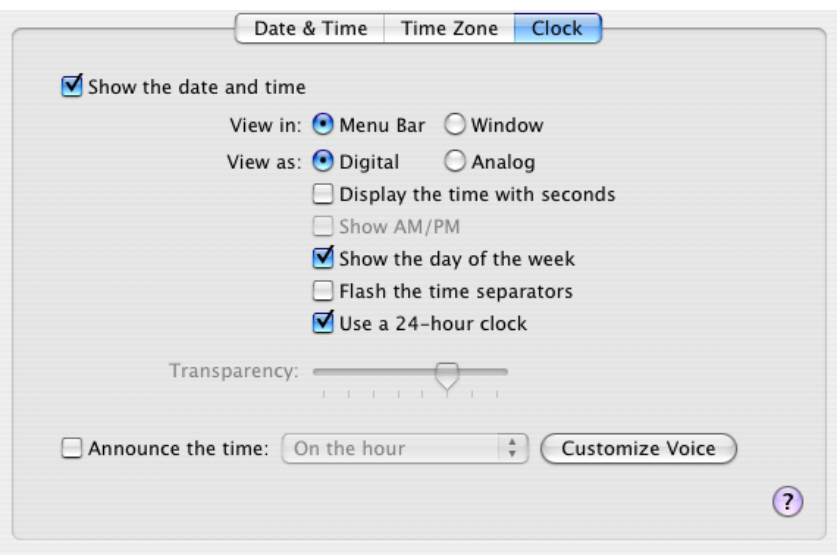

## <span id="page-5-0"></span>Tasks

### <span id="page-5-1"></span>**Adding and Removing Tabs**

- [addTabViewItem:](#page-8-4) (page 9) Adds the tab item specified by *tabViewItem*.
- [insertTabViewItem:atIndex:](#page-12-0) (page 13)
	- Inserts *tabViewItem* into the receiver's array of tab view items at *index*.
- <span id="page-5-2"></span>[– removeTabViewItem:](#page-13-0) (page 14) Removes the item specified by *tabViewItem* from the receiver's array of tab view items.

### **Accessing Tabs**

- [indexOfTabViewItem:](#page-11-1) (page 12) Returns the index of the item that matches *tabViewItem*, or NSNotFound if the item is not found.
- [indexOfTabViewItemWithIdentifier:](#page-11-2) (page 12)
	- Returns the index of the item that matches *identifier*, or NSNotFound if the item is not found.
- [numberOfTabViewItems](#page-12-2) (page 13) Returns the number of items in the receiver's array of tab view items.
- [tabViewItemAtIndex:](#page-18-2) (page 19)

Returns the tab view item at *index* in the tab view's array of items.

[– tabViewItems](#page-19-1) (page 20)

Returns the receiver's array of tab view items.

### <span id="page-6-0"></span>**Selecting a Tab**

[– selectFirstTabViewItem:](#page-14-0) (page 15)

This action method selects the first tab view item.

- selectLastTabViewItem: (page 15)

This action method selects the last tab view item.

[– selectNextTabViewItem:](#page-14-2) (page 15)

This action method selects the next tab view item in the sequence.

[– selectPreviousTabViewItem:](#page-14-3) (page 15)

This action method selects the previous tab view item in the sequence.

- [selectTabViewItem:](#page-15-0) (page 16) Selects the tab view item specified by *tabViewItem*.
- [selectTabViewItemAtIndex:](#page-15-1) (page 16)

Selects the tab view item specified by *index*.

- [selectTabViewItemWithIdentifier:](#page-16-0) (page 17) Selects the tab view item specified by *identifier*.
- [selectedTabViewItem](#page-13-1) (page 14)

Returns the tab view item for the currently selected tab, or nil if no item is selected.

<span id="page-6-1"></span>[– takeSelectedTabViewItemFromSender:](#page-20-0) (page 21)

If *sender* responds to the indexOfSelectedItem method, this method invokes that method and selects the tab view item at the specified index. If *sender* does not respond to indexOfSelectedItem but is an instance of NSMatrix, this method uses the index of the matrix's currently selected cell.

### **Modifying the Font**

- [font](#page-11-0) (page 12) Returns the font for tab label text.
- <span id="page-6-2"></span>[– setFont:](#page-18-0) (page 19) Sets the font for tab label text to *font*.

### **Modifying the Tab Type**

- [setTabViewType:](#page-18-1) (page 19) Sets the tab type to *tabViewType*.
- <span id="page-6-3"></span>[– tabViewType](#page-19-2) (page 20) Returns the tab type for the receiver.

### **Modifying Controls Tint**

- [controlTint](#page-10-0) (page 11) Returns the receiver's control tint.
- [setControlTint:](#page-17-0) (page 18) Sets the receiver's control tint to *controlTint*.

### <span id="page-7-0"></span>**Manipulating the Background**

[– drawsBackground](#page-10-2) (page 11)

Returns YES if the receiver draws a background color when the tab view type is NSNoTabsNoBorder. If the receiver uses bezeled edges or a line border, the appropriate background color for that border is used.

[– setDrawsBackground:](#page-17-2) (page 18)

Sets whether a background is drawn when the view type is NSNoTabsNoBorder to flag.

### <span id="page-7-1"></span>**Determining the Size**

[– minimumSize](#page-12-1) (page 13)

Returns the minimum size necessary for the receiver to display tabs in a useful way.

- [contentRect](#page-9-1) (page 10) Returns the rectangle describing the content area of the receiver.
- [controlSize](#page-9-2) (page 10) Returns the size of the receiver.
- <span id="page-7-2"></span>[– setControlSize:](#page-16-2) (page 17) Sets the size of the receiver to *controlSize*.

### **Truncating Tab Labels**

[– allowsTruncatedLabels](#page-9-0) (page 10)

Returns YES if the receiver allows truncating for labels that don't fit on a tab.

<span id="page-7-3"></span>[– setAllowsTruncatedLabels:](#page-16-1) (page 17)

Sets whether the receiver allows truncating for names that don't fit on a tab to *allowTruncatedLabels*.

### **Assigning a Delegate**

- [setDelegate:](#page-17-1) (page 18) Sets the receiver's delegate to *anObject*.
- <span id="page-7-4"></span>[– delegate](#page-10-1) (page 11) Returns the receiver's delegate.

### **Event Handling**

[– tabViewItemAtPoint:](#page-19-0) (page 20) Returns the tab view item identified by *point*.

### <span id="page-8-0"></span>**View's Window**

[– window](#page-20-1) (page 21) Returns the receiver's window object, or nil if there is none.

### <span id="page-8-1"></span>**Selecting an item**

- [tabView:shouldSelectTabViewItem:](#page-21-0) (page 22) *delegate method* Invoked just before *tabViewItem* in *tabView* is selected.
- [tabView:willSelectTabViewItem:](#page-21-1) (page 22) *delegate method* Informs the delegate that *tabView* is about to select *tabViewItem*.
- <span id="page-8-2"></span>[– tabView:didSelectTabViewItem:](#page-20-3) (page 21) *delegate method* Informs the delegate that *tabView* has selected *tabViewItem*.

### **Changing number of items in view**

[– tabViewDidChangeNumberOfTabViewItems:](#page-21-2) (page 22) *delegate method* Informs the delegate that the number of tab view items in *tabView* has changed.

### <span id="page-8-4"></span><span id="page-8-3"></span>Instance Methods

### **addTabViewItem:**

Adds the tab item specified by *tabViewItem*.

- (void)**addTabViewItem:**(NSTabViewItem \*)*tabViewItem*

#### **Discussion**

The item is added at the end of the array of tab items, so the new tab appears on the right side of the view. If the delegate supports it, invokes the delegate's [tabViewDidChangeNumberOfTabViewItems:](#page-21-2) (page 22) method.

#### **Availability**

Available in Mac OS X v10.0 and later.

#### **See Also**

- [insertTabViewItem:atIndex:](#page-12-0) (page 13)
- [numberOfTabViewItems](#page-12-2) (page 13)
- [removeTabViewItem:](#page-13-0) (page 14)
- [tabViewItemAtIndex:](#page-18-2) (page 19)
- [tabViewItems](#page-19-1) (page 20)

#### **Declared In**

NSTabView.h

### <span id="page-9-0"></span>**allowsTruncatedLabels**

Returns YES if the receiver allows truncating for labels that don't fit on a tab.

- (BOOL)**allowsTruncatedLabels**

#### **Discussion**

The default is NO. When truncating is allowed, the tab view inserts an ellipsis, if necessary, to fit a label in the tab.

#### **Availability**

Available in Mac OS X v10.0 and later.

#### **See Also**

[– setAllowsTruncatedLabels:](#page-16-1) (page 17)

#### **Declared In**

<span id="page-9-1"></span>NSTabView.h

### **contentRect**

Returns the rectangle describing the content area of the receiver.

```
- (NSRect)contentRect
```
#### **Discussion**

This area does not include the space required for the receiver's tabs or borders (if any).

**Availability** Available in Mac OS X v10.0 and later.

<span id="page-9-2"></span>**Declared In** NSTabView.h

### **controlSize**

Returns the size of the receiver.

```
- (NSControlSize)controlSize
```
#### **Discussion**

Valid return values are described in NSCell's "Constants".

### **Availability**

Available in Mac OS X v10.0 and later.

### **See Also**

[– setControlSize:](#page-16-2) (page 17)

#### **Declared In**

NSTabView.h

### <span id="page-10-0"></span>**controlTint**

Returns the receiver's control tint.

- (NSControlTint)**controlTint**

**Discussion** Valid return values are described in ["Constants"](#page-22-0) (page 23).

**Availability** Available in Mac OS X v10.0 and later.

**See Also** [– setControlTint:](#page-17-0) (page 18)

<span id="page-10-1"></span>**Declared In** NSTabView.h

### **delegate**

Returns the receiver's delegate.

- (id)**delegate**

**Availability** Available in Mac OS X v10.0 and later.

**See Also** [– setDelegate:](#page-17-1) (page 18)

<span id="page-10-2"></span>**Declared In** NSTabView.h

### **drawsBackground**

Returns YES if the receiver draws a background color when the tab view type is NSNoTabsNoBorder. If the receiver uses bezeled edges or a line border, the appropriate background color for that border is used.

```
- (BOOL)drawsBackground
```
**Availability** Available in Mac OS X v10.0 and later.

```
See Also
– setTabViewType: (page 19)
– setDrawsBackground: (page 18)
```
**Declared In** NSTabView.h

### <span id="page-11-0"></span>**font**

Returns the font for tab label text.

```
- (NSFont *)font
```
**Availability** Available in Mac OS X v10.0 and later.

**See Also** [– setFont:](#page-18-0) (page 19)

<span id="page-11-1"></span>**Declared In** NSTabView.h

### **indexOfTabViewItem:**

Returns the index of the item that matches *tabViewItem*, or NSNotFound if the item is not found.

- (NSInteger)**indexOfTabViewItem:**(NSTabViewItem \*)*tabViewItem*

#### **Discussion**

A tab view keeps an array containing one tab view item for each tab in the view—this array is the one that is searched. The returned index is base 0.

#### **Availability**

Available in Mac OS X v10.0 and later.

#### **See Also**

- [indexOfTabViewItemWithIdentifier:](#page-11-2) (page 12)
- [insertTabViewItem:atIndex:](#page-12-0) (page 13)
- [numberOfTabViewItems](#page-12-2) (page 13)
- tabViewItemAtIndex: (page 19)

#### <span id="page-11-2"></span>**Declared In**

NSTabView.h

### **indexOfTabViewItemWithIdentifier:**

Returns the index of the item that matches *identifier*, or NSNotFound if the item is not found.

```
- (NSInteger)indexOfTabViewItemWithIdentifier:(id)identifier
```
#### **Discussion**

A tab view keeps an array containing one tab view item for each tab in the view—this array is the one that is searched. The returned index is base 0.

#### **Availability**

Available in Mac OS X v10.0 and later.

#### **See Also**

- [indexOfTabViewItem:](#page-11-1) (page 12)
- [insertTabViewItem:atIndex:](#page-12-0) (page 13)
- [numberOfTabViewItems](#page-12-2) (page 13)
- [tabViewItemAtIndex:](#page-18-2) (page 19)

### **Declared In**

NSTabView.h

### <span id="page-12-0"></span>**insertTabViewItem:atIndex:**

Inserts *tabViewItem* into the receiver's array of tab view items at *index*.

- (void)**insertTabViewItem:**(NSTabViewItem \*)*tabViewItem* **atIndex:**(NSInteger)*index*

#### **Discussion**

The *index* parameter is base 0. If there is a delegate and the delegate supports it, sends the delegate the [tabViewDidChangeNumberOfTabViewItems:](#page-21-2) (page 22) message.

#### **Availability**

Available in Mac OS X v10.0 and later.

#### **See Also**

- [indexOfTabViewItem:](#page-11-1) (page 12)
- [indexOfTabViewItemWithIdentifier:](#page-11-2) (page 12)
- [numberOfTabViewItems](#page-12-2) (page 13)
- tabViewItemAtIndex: (page 19)

#### **Declared In**

<span id="page-12-1"></span>NSTabView.h

### **minimumSize**

Returns the minimum size necessary for the receiver to display tabs in a useful way.

```
- (NSSize)minimumSize
```
#### **Discussion**

You can use the value returned by this method to limit how much a user can resize a tab view.

#### **Availability** Available in Mac OS X v10.0 and later.

**See Also** [– setTabViewType:](#page-18-1) (page 19)

<span id="page-12-2"></span>**Declared In** NSTabView.h

### **numberOfTabViewItems**

Returns the number of items in the receiver's array of tab view items.

```
- (NSInteger)numberOfTabViewItems
```
#### **Discussion**

Because there is one item in the array for each tab in the view, this number is equivalent to the number of tabs in the view.

#### **Availability**

Available in Mac OS X v10.0 and later.

#### **See Also**

- [indexOfTabViewItem:](#page-11-1) (page 12)
- [tabViewItems](#page-19-1) (page 20)

**Declared In**

<span id="page-13-0"></span>NSTabView.h

### **removeTabViewItem:**

Removes the item specified by *tabViewItem* from the receiver's array of tab view items.

- (void)**removeTabViewItem:**(NSTabViewItem \*)*tabViewItem*

#### **Discussion**

If there is a delegate and the delegate supports it, sends the delegate the [tabViewDidChangeNumberOfTabViewItems:](#page-21-2) (page 22) message.

#### **Availability**

Available in Mac OS X v10.0 and later.

#### **See Also**

- [addTabViewItem:](#page-8-4) (page 9)
- [insertTabViewItem:atIndex:](#page-12-0) (page 13)
- [tabViewItems](#page-19-1) (page 20)

#### <span id="page-13-1"></span>**Declared In**

NSTabView.h

### **selectedTabViewItem**

Returns the tab view item for the currently selected tab, or nil if no item is selected.

```
- (NSTabViewItem *)selectedTabViewItem
```
**Availability** Available in Mac OS X v10.0 and later.

**See Also** [– selectTabViewItemAtIndex:](#page-15-1) (page 16)

**Related Sample Code** CarbonCocoaCoreImageTab

**Declared In** NSTabView.h

### <span id="page-14-0"></span>**selectFirstTabViewItem:**

This action method selects the first tab view item.

- (void)**selectFirstTabViewItem:**(id)*sender*

#### **Availability** Available in Mac OS X v10.0 and later.

**See Also** [– selectTabViewItem:](#page-15-0) (page 16)

<span id="page-14-1"></span>**Declared In** NSTabView.h

### **selectLastTabViewItem:**

This action method selects the last tab view item.

- (void)**selectLastTabViewItem:**(id)*sender*

**Availability** Available in Mac OS X v10.0 and later.

**See Also** [– selectTabViewItem:](#page-15-0) (page 16)

<span id="page-14-2"></span>**Declared In** NSTabView.h

### **selectNextTabViewItem:**

This action method selects the next tab view item in the sequence.

```
- (void)selectNextTabViewItem:(id)sender
```
#### **Discussion**

If the currently visible item is the last item in the sequence, this method does nothing, and the last page remains displayed.

**Availability** Available in Mac OS X v10.0 and later.

**See Also** [– selectTabViewItem:](#page-15-0) (page 16)

<span id="page-14-3"></span>**Declared In** NSTabView.h

### **selectPreviousTabViewItem:**

This action method selects the previous tab view item in the sequence.

- (void)**selectPreviousTabViewItem:**(id)*sender*

#### **Discussion**

If the currently visible item is the first item in the sequence, this method does nothing, and the first page remains displayed.

#### **Availability**

Available in Mac OS X v10.0 and later.

```
See Also
– selectTabViewItem: (page 16)
```
<span id="page-15-0"></span>**Declared In** NSTabView.h

### **selectTabViewItem:**

Selects the tab view item specified by *tabViewItem*.

- (void)**selectTabViewItem:**(NSTabViewItem \*)*tabViewItem*

#### **Discussion**

If there is a delegate and the delegate supports it, sends the delegate the [tabView:shouldSelectTabViewItem:](#page-21-0) (page 22) message.

#### **Availability**

Available in Mac OS X v10.0 and later.

#### **See Also**

- [insertTabViewItem:atIndex:](#page-12-0) (page 13)
- [selectedTabViewItem](#page-13-1) (page 14)

#### <span id="page-15-1"></span>**Declared In**

NSTabView.h

### **selectTabViewItemAtIndex:**

Selects the tab view item specified by *index*.

- (void)**selectTabViewItemAtIndex:**(NSInteger)*index*

#### **Discussion**

The *index* parameter is base 0. If there is a delegate and the delegate supports it, sends the delegate the [tabView:shouldSelectTabViewItem:](#page-21-0) (page 22) message.

#### **Availability**

Available in Mac OS X v10.0 and later.

#### **See Also**

- [insertTabViewItem:atIndex:](#page-12-0) (page 13)
- [selectedTabViewItem](#page-13-1) (page 14)

### <span id="page-16-0"></span>**selectTabViewItemWithIdentifier:**

Selects the tab view item specified by *identifier*.

- (void)**selectTabViewItemWithIdentifier:**(id)*identifier*

#### **Availability**

Available in Mac OS X v10.0 and later.

#### **See Also**

- setIdentifier: (NSTabViewItem)
- identifier (NSTabViewItem)
- [selectTabViewItemAtIndex:](#page-15-1) (page 16)
- [selectedTabViewItem](#page-13-1) (page 14)

#### **Declared In**

<span id="page-16-1"></span>NSTabView.h

### **setAllowsTruncatedLabels:**

Sets whether the receiver allows truncating for names that don't fit on a tab to allowTruncatedLabels.

- (void)**setAllowsTruncatedLabels:**(BOOL)*allowTruncatedLabels*

#### **Availability**

Available in Mac OS X v10.0 and later.

#### **See Also** [– allowsTruncatedLabels](#page-9-0) (page 10)

<span id="page-16-2"></span>**Declared In** NSTabView.h

### **setControlSize:**

Sets the size of the receiver to *controlSize*.

- (void)**setControlSize:**(NSControlSize)*controlSize*

#### **Discussion**

Valid values for *controlSize* are described in "Constants".

#### **Availability**

Available in Mac OS X v10.0 and later.

#### **See Also**

[– controlSize](#page-9-2) (page 10)

### <span id="page-17-0"></span>**setControlTint:**

Sets the receiver's control tint to *controlTint*.

- (void)**setControlTint:**(NSControlTint)*controlTint*

**Discussion** Valid values for *controlTint* are described in ["Constants"](#page-22-0) (page 23).

**Availability** Available in Mac OS X v10.0 and later.

**See Also** [– controlTint](#page-10-0) (page 11)

<span id="page-17-1"></span>**Declared In** NSTabView.h

### **setDelegate:**

Sets the receiver's delegate to *anObject*.

```
- (void)setDelegate:(id)anObject
```
**Availability**

Available in Mac OS X v10.0 and later.

**See Also** [– delegate](#page-10-1) (page 11)

<span id="page-17-2"></span>**Declared In** NSTabView.h

### **setDrawsBackground:**

Sets whether a background is drawn when the view type is NSNoTabsNoBorder to flag.

```
- (void)setDrawsBackground:(BOOL)flag
```
#### **Discussion**

If the receiver has a bezeled border or a line border, the appropriate background for that border is used.

**Availability**

Available in Mac OS X v10.0 and later.

```
See Also
– setTabViewType: (page 19)
– drawsBackground (page 11)
```
### <span id="page-18-0"></span>**setFont:**

Sets the font for tab label text to *font*.

- (void)**setFont:**(NSFont \*)*font*

#### **Discussion**

Tab height is adjusted automatically to accommodate a new fontsize. If the view allowstruncating, tab labels are truncated as needed.

#### **Availability**

Available in Mac OS X v10.0 and later.

### **See Also**

- [allowsTruncatedLabels](#page-9-0) (page 10)
- [font](#page-11-0) (page 12)
- [setAllowsTruncatedLabels:](#page-16-1) (page 17)

**Declared In**

<span id="page-18-1"></span>NSTabView.h

### **setTabViewType:**

Sets the tab type to *tabViewType*.

- (void)**setTabViewType:**(NSTabViewType)*tabViewType*

#### **Discussion**

The available types are described in ["Constants"](#page-22-0) (page 23).

#### **Availability**

Available in Mac OS X v10.0 and later.

**See Also** [– tabViewType](#page-19-2) (page 20)

<span id="page-18-2"></span>**Declared In** NSTabView.h

### **tabViewItemAtIndex:**

Returns the tab view item at *index* in the tab view's array of items.

- (NSTabViewItem \*)**tabViewItemAtIndex:**(NSInteger)*index*

#### **Discussion**

The *index* parameter is base 0.

#### **Availability**

Available in Mac OS X v10.0 and later.

#### **See Also**

- [indexOfTabViewItem:](#page-11-1) (page 12)
- [insertTabViewItem:atIndex:](#page-12-0) (page 13)
- [tabViewItems](#page-19-1) (page 20)

#### **Declared In**

<span id="page-19-0"></span>NSTabView.h

### **tabViewItemAtPoint:**

Returns the tab view item identified by *point*.

- (NSTabViewItem \*)**tabViewItemAtPoint:**(NSPoint)*point*

#### **Discussion**

You can use this method to find a tab view item based on a user's mouse click.

**Availability** Available in Mac OS X v10.0 and later.

<span id="page-19-1"></span>**Declared In** NSTabView.h

### **tabViewItems**

Returns the receiver's array of tab view items.

- (NSArray \*)**tabViewItems**

#### **Discussion**

A tab view keeps an array containing one tab view item for each tab in the view.

#### **Availability**

Available in Mac OS X v10.0 and later.

#### **See Also**

- [numberOfTabViewItems](#page-12-2) (page 13)
- <span id="page-19-2"></span>[– tabViewItemAtIndex:](#page-18-2) (page 19)

#### **Declared In**

NSTabView.h

### **tabViewType**

Returns the tab type for the receiver.

- (NSTabViewType)**tabViewType**

**Discussion** The available types are described in ["Constants"](#page-22-0) (page 23).

**Availability** Available in Mac OS X v10.0 and later.

**Declared In** NSTabView.h

### <span id="page-20-0"></span>**takeSelectedTabViewItemFromSender:**

If *sender* responds to the indexOfSelectedItem method, this method invokes that method and selects the tab view item at the specified index. If *sender* does not respond to indexOfSelectedItem but is an instance of NSMatrix, this method uses the index of the matrix's currently selected cell.

- (void)**takeSelectedTabViewItemFromSender:**(id)*sender*

#### **Discussion**

The location of the selected cell is a zero-based number, obtained by counting the number of cells up to and including the selected cell. Cells are counted from left to right and from top to bottom. For example in a 5-by-5 matrix, if the selected cell is three rows down in column five (location [2,4] in the matrix), the corresponding index would be 14.

**Availability**

Available in Mac OS X v10.0 and later.

<span id="page-20-1"></span>**Declared In** NSTabView.h

### **window**

Returns the receiver's window object, or nil if there is none.

- (NSWindow \*)**window**

#### **Discussion**

<span id="page-20-3"></span>If the receiver is not the currently visible tab view this method returns nil.

## <span id="page-20-2"></span>Delegate Methods

### **tabView:didSelectTabViewItem:**

Informs the delegate that *tabView* has selected *tabViewItem*.

```
- (void)tabView:(NSTabView *)tabView didSelectTabViewItem:(NSTabViewItem 
   *)tabViewItem
```
#### **Availability**

Available in Mac OS X v10.0 and later.

### <span id="page-21-0"></span>**tabView:shouldSelectTabViewItem:**

Invoked just before *tabViewItem* in *tabView* is selected.

```
- (BOOL)tabView:(NSTabView *)tabView shouldSelectTabViewItem:(NSTabViewItem 
   *)tabViewItem
```
#### **Discussion**

The delegate can return NO to prevent selection of specific tabs.

#### **Availability**

Available in Mac OS X v10.0 and later.

<span id="page-21-1"></span>**Declared In** NSTabView.h

### **tabView:willSelectTabViewItem:**

Informs the delegate that *tabView* is about to select *tabViewItem*.

```
- (void)tabView:(NSTabView *)tabView willSelectTabViewItem:(NSTabViewItem 
   *)tabViewItem
```
### **Availability**

Available in Mac OS X v10.0 and later.

#### <span id="page-21-2"></span>**Declared In** NSTabView.h

### **tabViewDidChangeNumberOfTabViewItems:**

Informs the delegate that the number of tab view items in *tabView* has changed.

- (void)**tabViewDidChangeNumberOfTabViewItems:**(NSTabView \*)*tabView*

**Availability** Available in Mac OS X v10.0 and later.

**See Also** [– numberOfTabViewItems](#page-12-2) (page 13)

**Declared In** NSTabView.h

### <span id="page-22-0"></span>**Constants**

### <span id="page-22-1"></span>**NSTabViewType**

These constants specify the tab view's type:

```
typedef enum _NSTabViewType {
    NSTopTablesBezelBorder = 0,<br>NSLeftTablesBezelBorder = 1, NSLeftTabsBezelBorder = 1,
     NSBottomTabsBezelBorder = 2,
    NSRightTablesBezelBorder = 3,NSNoTablesBezelBorder = 4,<br>NSNoTableslineBOrder = 5,
    NSNoTabsLineBorder
    NSNoTabsNoBorder = 6
} NSTabViewType;
```
#### <span id="page-22-8"></span>**Constants**

<span id="page-22-4"></span>NSTopTabsBezelBorder

The view includes tabs on the top of the view and has a bezeled border (the default).

Available in Mac OS X v10.0 and later.

Declared in NSTabView.h.

<span id="page-22-5"></span>NSNoTabsBezelBorder

The view does not include tabs and has a bezeled border.

Available in Mac OS X v10.0 and later.

Declared in NSTabView.h.

#### <span id="page-22-6"></span>NSNoTabsLineBorder

The view does not include tabs and has a lined border.

Available in Mac OS X v10.0 and later.

Declared in NSTabView.h.

#### <span id="page-22-2"></span>NSNoTabsNoBorder

The view does not include tabs and has no border.

Available in Mac OS X v10.0 and later.

Declared in NSTabView.h.

#### <span id="page-22-3"></span>NSBottomTabsBezelBorder

Tabs are on the bottom of the view with a bezeled border.

Available in Mac OS X v10.0 and later.

Declared in NSTabView.h.

#### <span id="page-22-7"></span>NSLeftTabsBezelBorder

Tabs are on the left of the view with a bezeled border.

Available in Mac OS X v10.0 and later.

Declared in NSTabView.h.

#### NSRightTabsBezelBorder

Tabs are on the right of the view with a bezeled border.

#### Available in Mac OS X v10.0 and later.

#### Declared in NSTabView.h.

NSTabView Class Reference

### **Availability**

Available in Mac OS X v10.0 and later.

**Declared In** NSTabView.h

# <span id="page-24-0"></span>Document Revision History

This table describes the changes to *NSTabView Class Reference*.

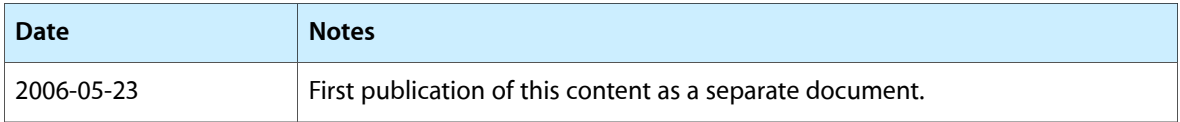

#### **REVISION HISTORY**

Document Revision History

# Index

### <span id="page-26-0"></span>A

addTabViewItem: instance method [9](#page-8-4) allowsTruncatedLabels instance method [10](#page-9-0)

### C

contentRect instance method [10](#page-9-1) controlSize instance method [10](#page-9-2) controlTint instance method [11](#page-10-0)

### D

delegate instance method [11](#page-10-1) drawsBackground instance method [11](#page-10-2)

### F

font instance method [12](#page-11-0)

### I

indexOfTabViewItem: instance method [12](#page-11-1) indexOfTabViewItemWithIdentifier: instance method [12](#page-11-2)

insertTabViewItem: atIndex: instance method [13](#page-12-0)

### M

minimumSize instance method [13](#page-12-1)

### N

NSBottomTabsBezelBorder constant [23](#page-22-2) NSLeftTabsBezelBorder constant [23](#page-22-3) NSNoTabsBezelBorder constant [23](#page-22-4) NSNoTabsLineBorder constant [23](#page-22-5) NSNoTabsNoBorder constant [23](#page-22-6) NSRightTabsBezelBorder constant [23](#page-22-7) NSTabViewType data type [23](#page-22-1) NSTopTabsBezelBorder constant [23](#page-22-8) numberOfTabViewItems instance method [13](#page-12-2)

### R

removeTabViewItem: instance method [14](#page-13-0)

### S

```
14
15
15
15
15
16
16
selectTabViewItemWithIdentifier: instance
method 17
17
17
18
18
18
19
19
```
### T

```
tabView:didSelectTabViewItem: <NSObject>
  delegate method 21
tabView:shouldSelectTabViewItem: <NSObject>
  delegate method 22
tabView:willSelectTabViewItem: <NSObject>
  delegate method 22
tabViewDidChangeNumberOfTabViewItems:
  <NSObject> delegate method 22
19
tabViewItemAtPoint: instance method 20
20
20
takeSelectedTabViewItemFromSender: instance
  method 21
```
### W

window instance method [21](#page-20-1)